## **Significado Variables**

## **Variables Analógicas**

var1 → humedad var2 → temperatura

## **Poner en hora**

Entrar por telnet como root y ejecutar el siguiente comando

date mesdiahoraminutosaños

## **Plugins**

cd /usr/local/root/flash/bin-users/

From: <http://wiki.intrusos.info/>- **LCWIKI**

Permanent link: **[http://wiki.intrusos.info/doku.php?id=hardware:maquina\\_aire\\_para\\_cpd&rev=1274876866](http://wiki.intrusos.info/doku.php?id=hardware:maquina_aire_para_cpd&rev=1274876866)**

Last update: **2023/01/18 13:53**

LCWIKI - http://wiki.intrusos.info/

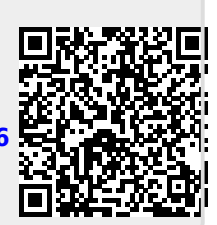